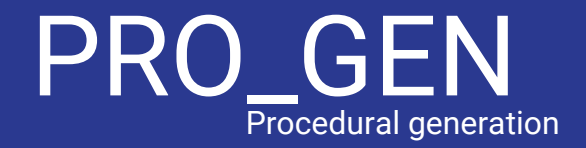

Michael Gans Tylor Lilley Steve Moskal Bob Tishma

#### **Overview**

Background

Art & Terrain

Noise

Game Generation

Applications in Unity

Summary

Questions

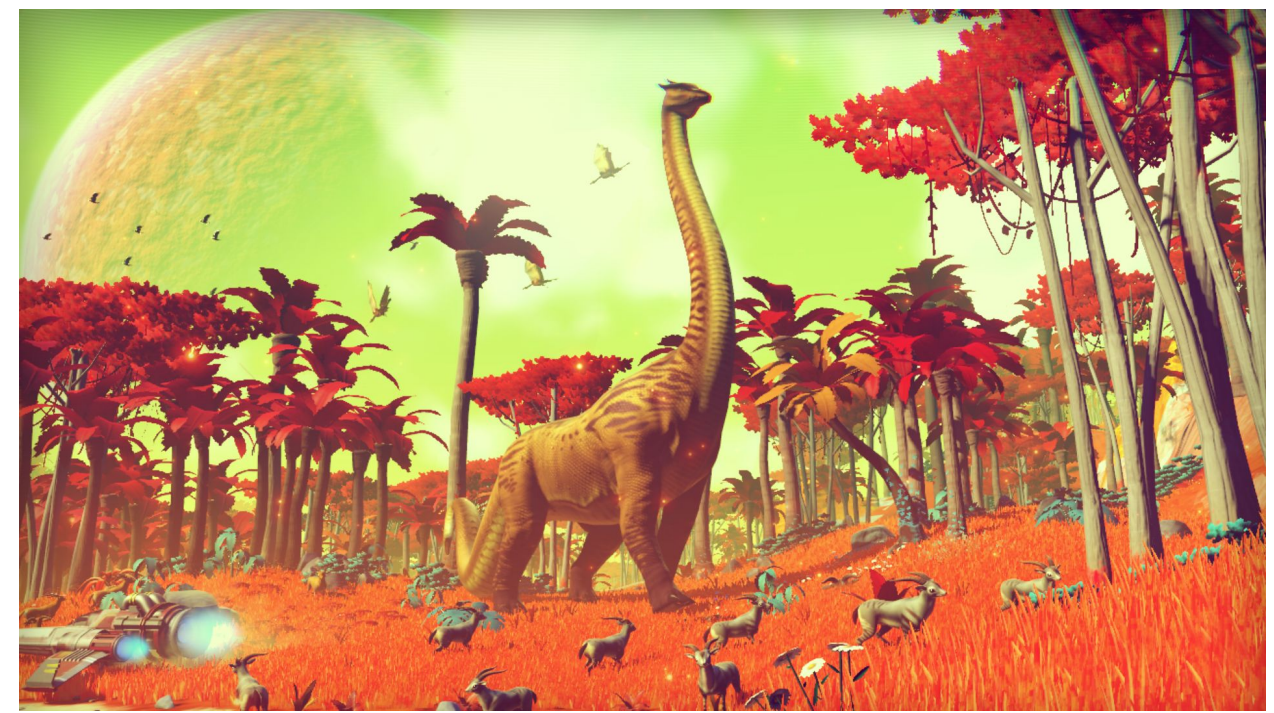

No Man's Sky

## **Background**

- Method of creating data algorithmically rather than manually
- Computer graphics: commonly used for creating textures
- Video games: used for creating various other kinds of content
	- Examples: items, quests or level geometry.
- Common applications include (not limited to)
	- Smaller file sizes
	- Larger amounts of content than can be created manually
	- The inclusion of randomness for less predictable gameplay experiences
- Also been used for various other purposes and in other media

#### Past

- Procedural generation has been used in video as early as the 70's
	- **Roguelike** subgenre
	- Beneath Apple Manor

#### **Earliest Graphical Computer Game**

- limited by memory constraints forced content, such as maps, to be generated algorithmically on the fly
	- wasn't enough space to store a large amount of pre-made levels and artwork
- Pseudorandom number generators were often used with predefined seed values in order to create very large game worlds that appeared premade.

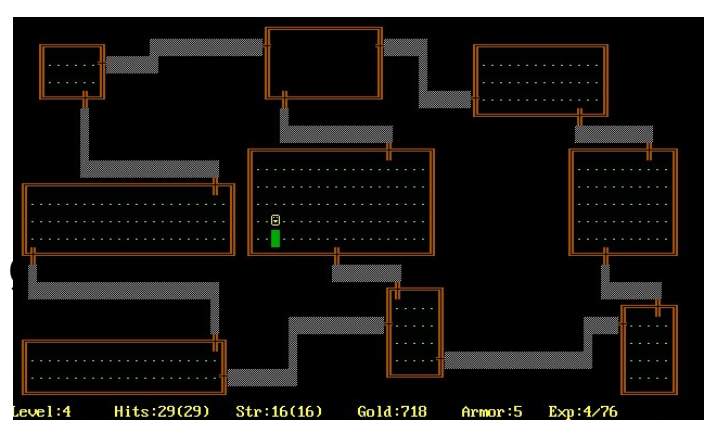

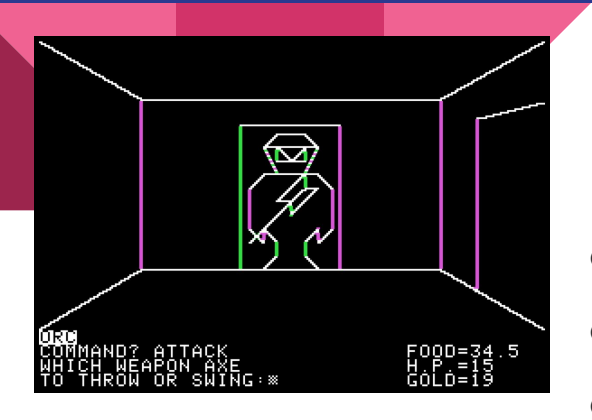

- Rouge (1980s)
- Akalabeth (1980)
- River Raid (1982)

#### Past - Games

- Elite (1984)
- Rescue on Fractalus (1985)
- The Sentinel (1986)

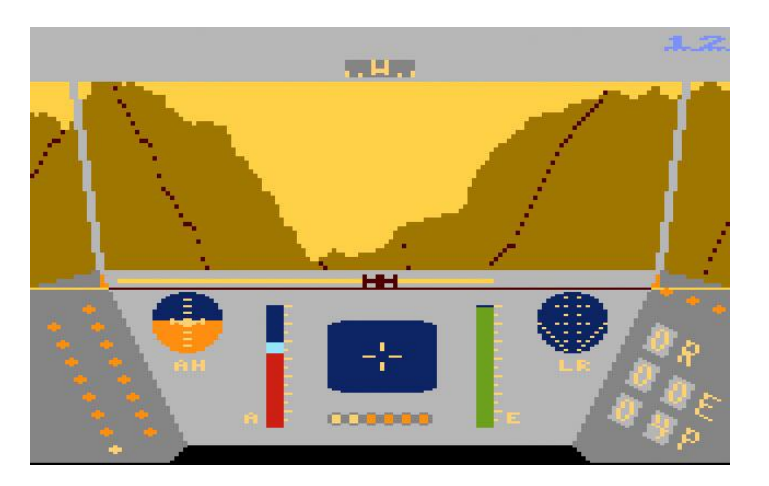

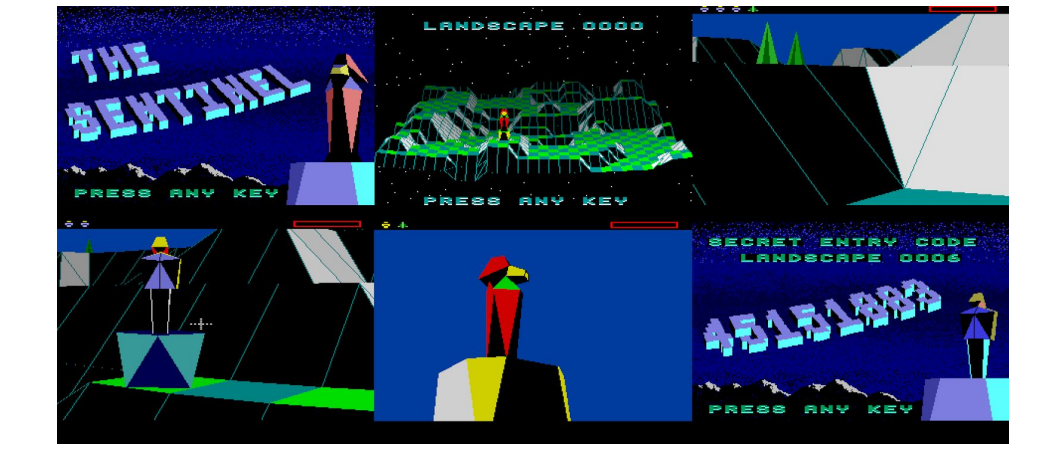

## Moving Toward Present Day

- Hardware Advances
	- Able to store thousands of times as much data than was possible in the early 80s
- Content such as textures and character and environment models are created by artists beforehand
	- Keeps the quality of content consistently high.
	- Needs to be designed by hand (large games take hundreds of artists)
- Hybrid/Middleware
	- Pre-made with procedurally applied distortions
		- SpeedTree

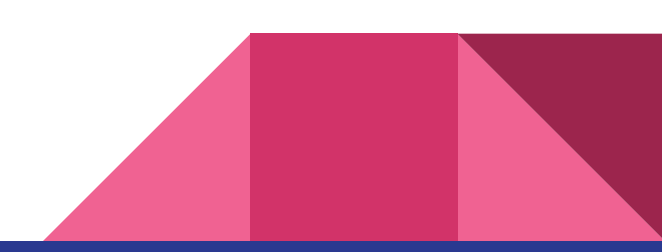

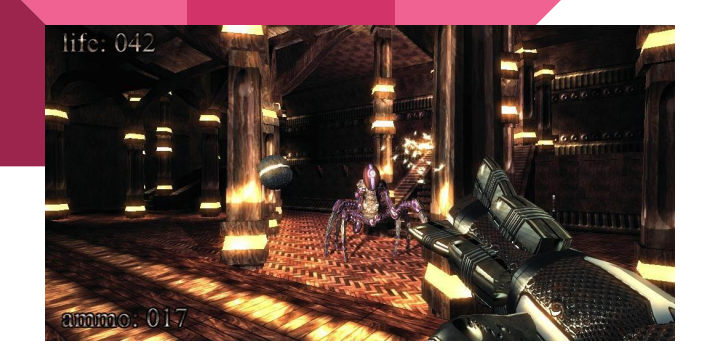

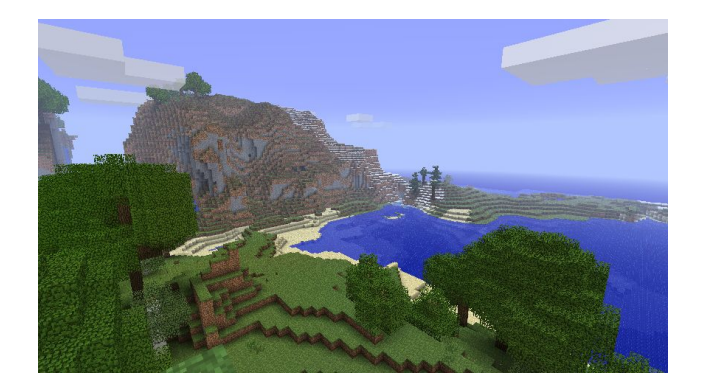

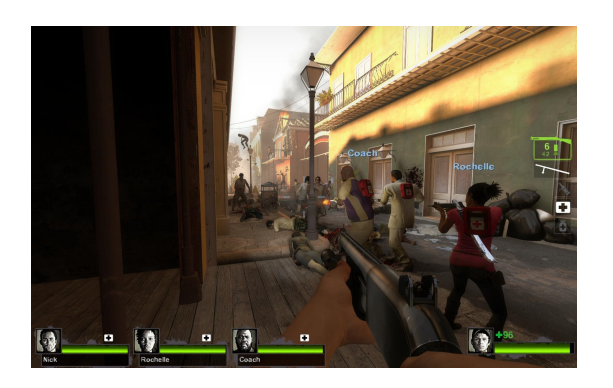

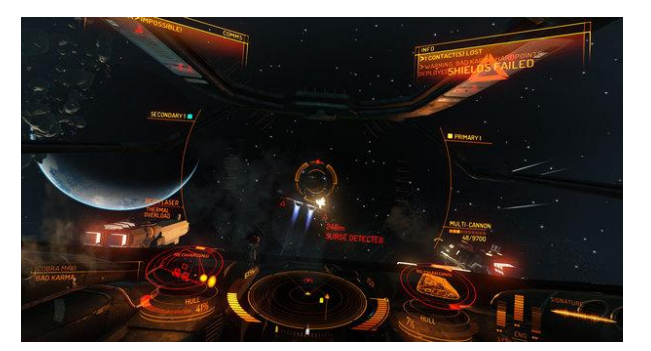

### Present Day

- 2004
	- .kkrieger
	- RoboBlitz
	- Spore
- 2006
	- Dwarf Fortress
- 2008
	- Left 4 Dead
- 2009
	- Left 4 Dead 2
	- Minecraft
- 2014
	- Elite Dangerous

### Moving Toward the Future

Handmade Vs. Procedural Generation

Detailed Vs. Freedom

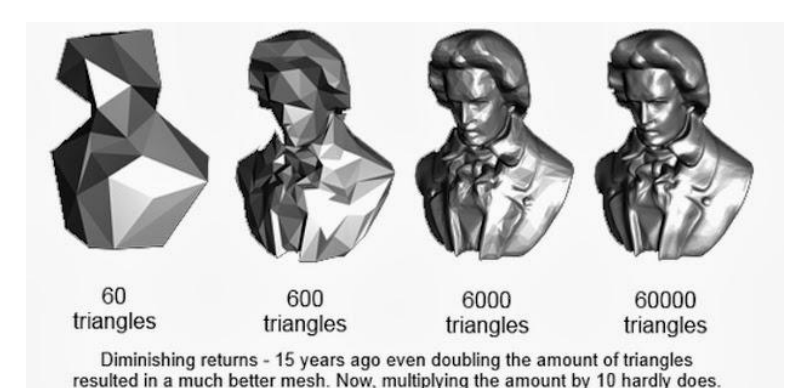

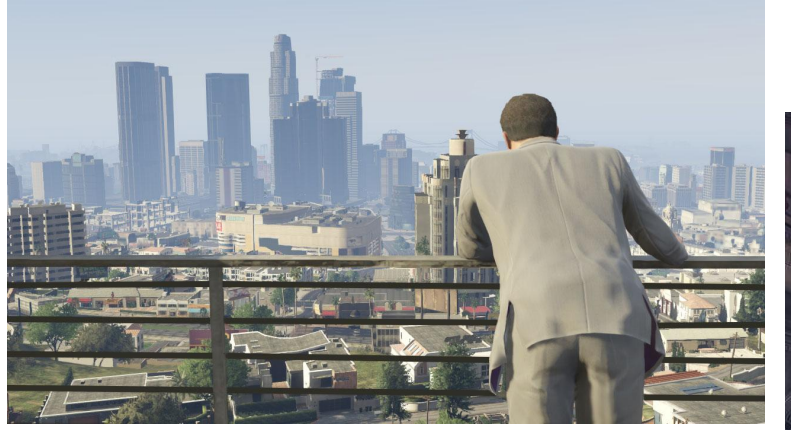

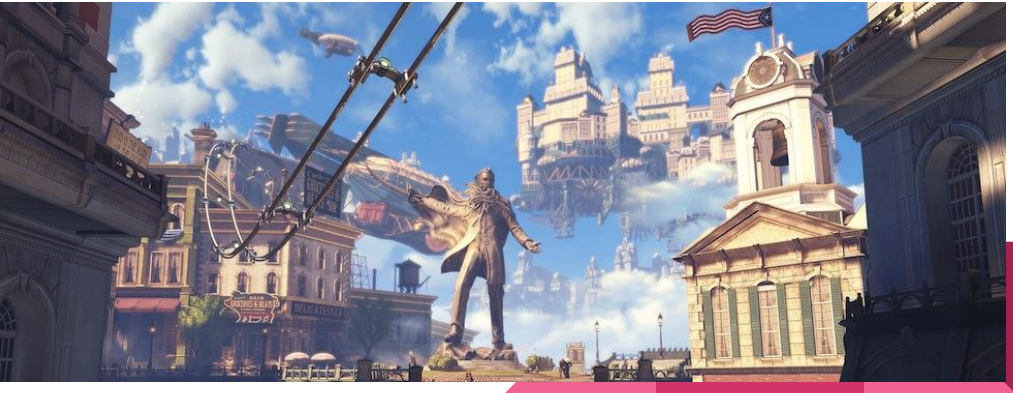

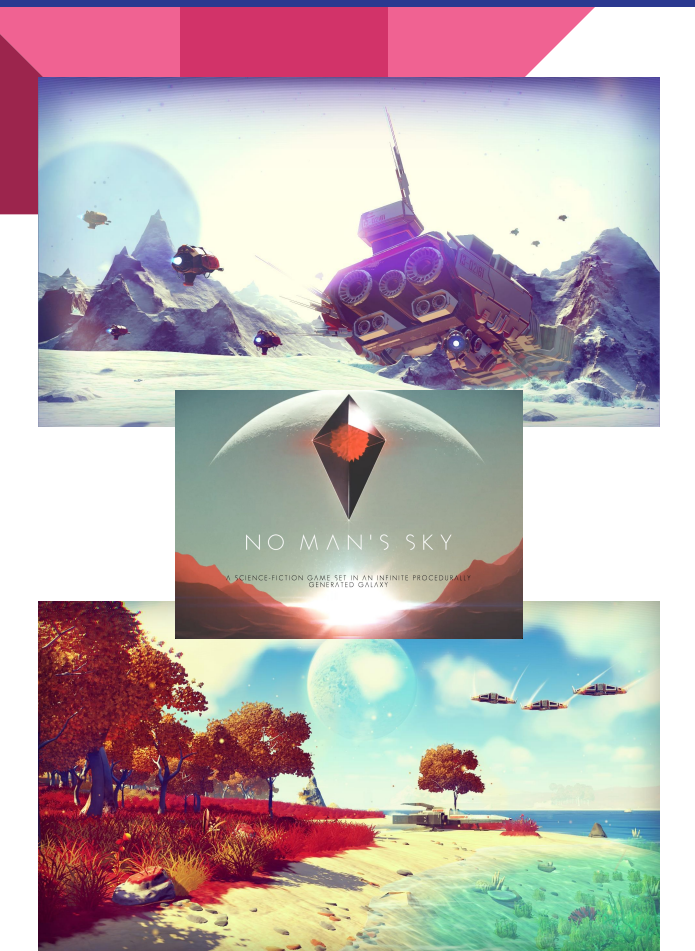

#### Future

- No Man's Sky
	- $\circ$  "a game about exploration and survival in an
	- infinite procedurally generated galaxy"
- New methods and applications are presented annually in conferences such as the IEEE Conference on Computational Intelligence and Games and Artificial Intelligence and Interactive Digital Entertainment

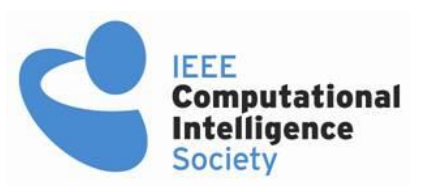

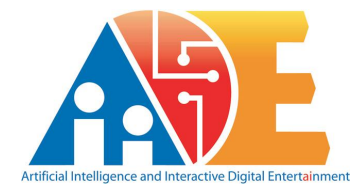

## ART & Terrain

- Wang Tiles
	- N = Horizontal Borders & M = Vertical Borders
		- **■** Complete Set:  $N^2M^2$
		- Full Tiling: 2NM
- Fractals
	- Fractal Algorithms
		- Perlin Noise
		- Simplex Noise

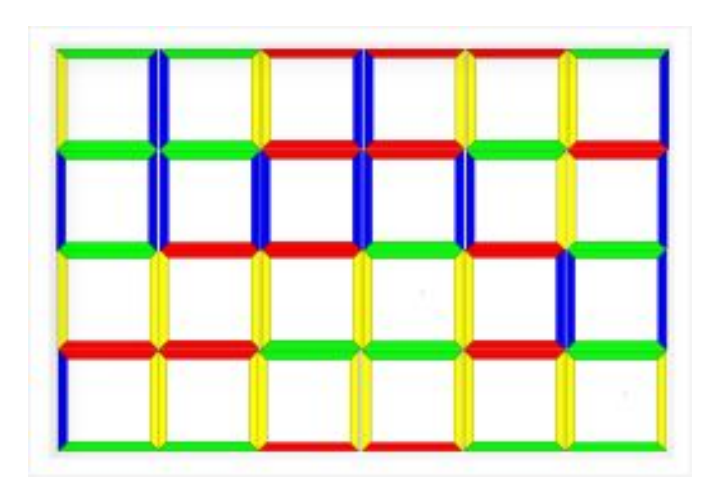

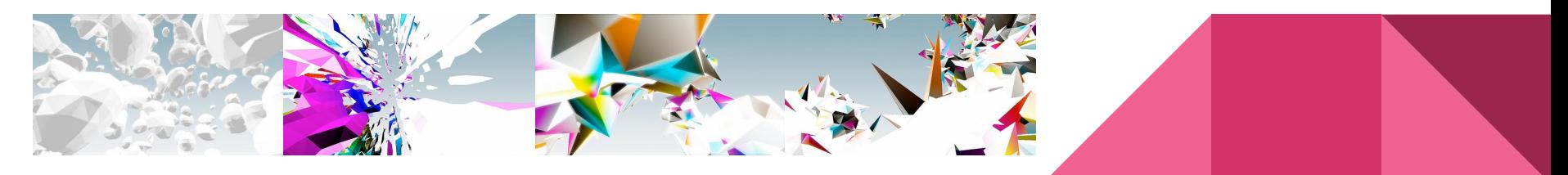

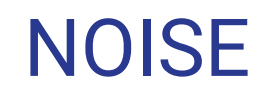

- Noise is a building block for creating a variety of procedurally generated textures.
- Significantly, it can be used to simulate natural patterns from simple mathematical functions.
- Although noise can be used to generate patterns in any number of dimensions, I'll explain how 2D noise is used to create textures and heightmaps.

#### White Noise

- The most basic type of noise is **white noise**.
- Generated by getting a random value [0,1] for each pixel.
- Ew, what an unrealistic texture.
- Unlike white noise, natural patterns should have smoothness as well as multiple levels of detail.

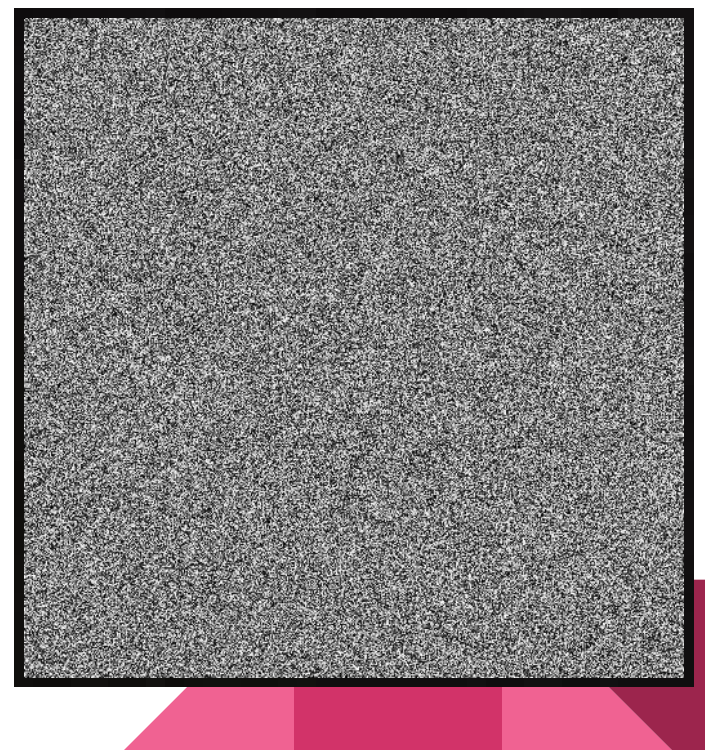

### Interpolated Noise

- Instead, let's make a 2D grid of points that has a lower resolution that the pixels of our image.
- Now we can interpolate between the four surrounding points, called lattices, for each pixel.
- Basic bilinear interpolation is a quick and simple way to do this.

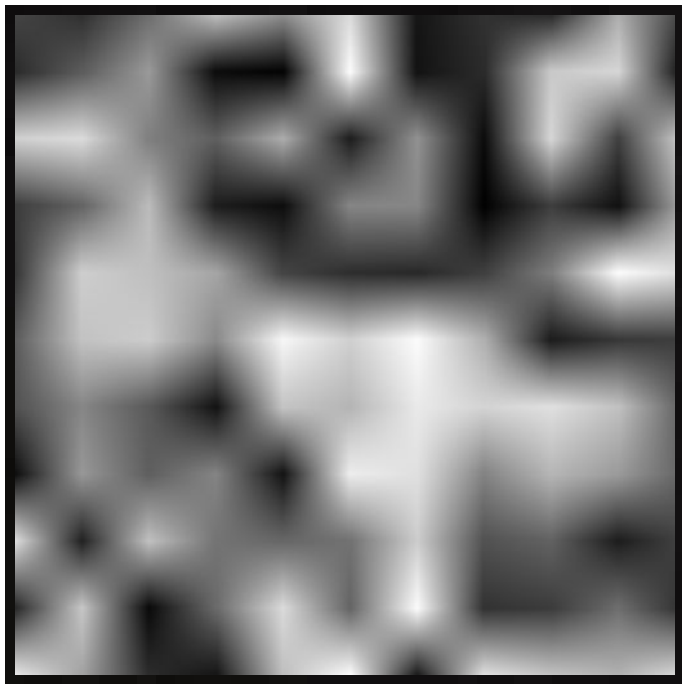

## **Turbulence**

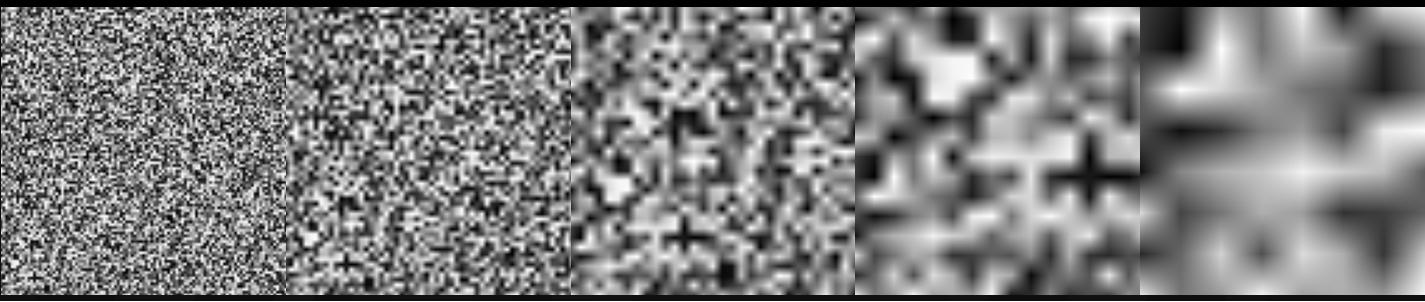

- We can sum different sizes of our smooth noise to create a better texture.
- At each pixel, this sum is known as the turbulence at that point. Each pass is known as an octave.
- It actually looks pretty nice now. Unfortunately, you can still notice axisaligned bias. To deal with this, we need to use a better smooth function than linear interpolation.

This texture is created by summing the above textures at varying scaled amplitudes.

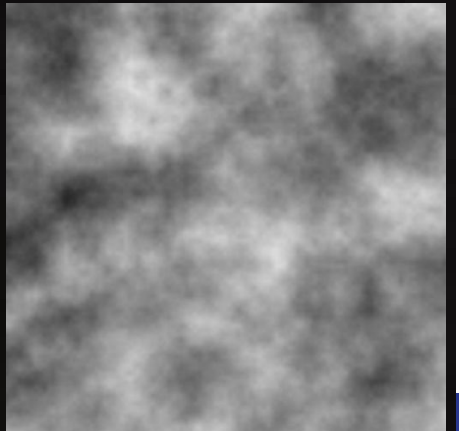

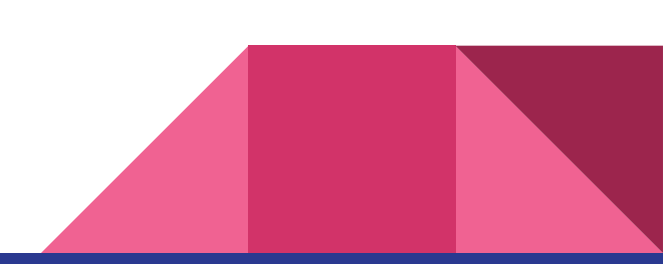

#### Perlin Noise

- Our previous technique used **value noise**. This means each lattice was assigned a single value [0,1].
- Perlin Noise, instead of using a single value, uses **gradient noise**. Each lattice is assigned a random N-dimensional unit vector.
- To interpolate a pixel to a gradient point, you use a vector pointing from the lattice to the pixel, and dot product it with the gradient vector.

Perlin Noise (above) looks a lot better and has less directional artefacts than the value noise with bilinear interpolation (below).

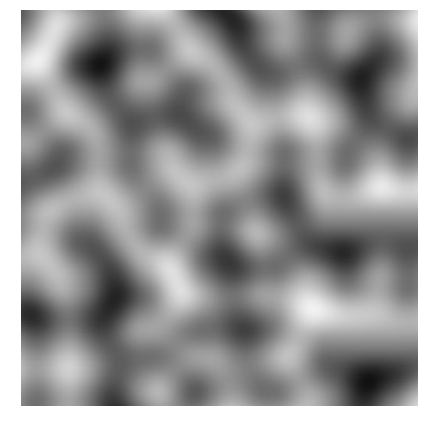

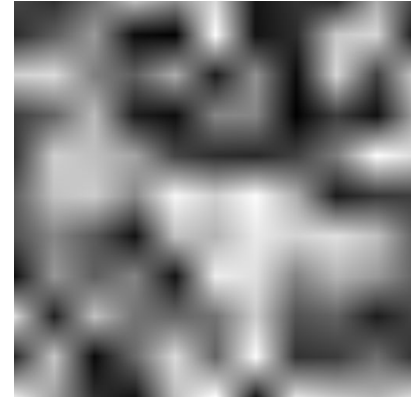

### Clouds with Perlin Noise

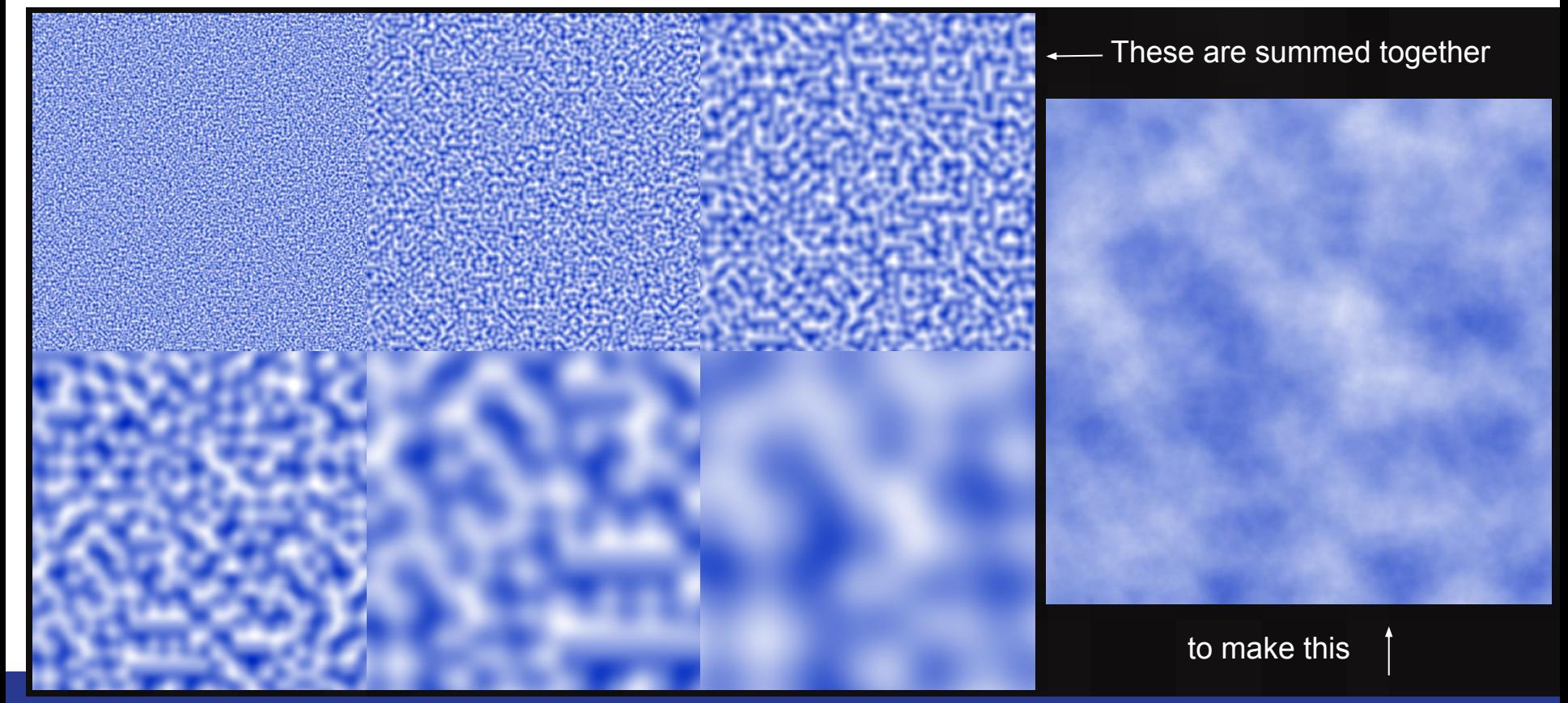

#### Terrain Generation with Noise

- It's easy to apply our noise textures to heightmaps.
- Color at each pixel represents height.
- The cloud texture is an excellent representation of mountains.

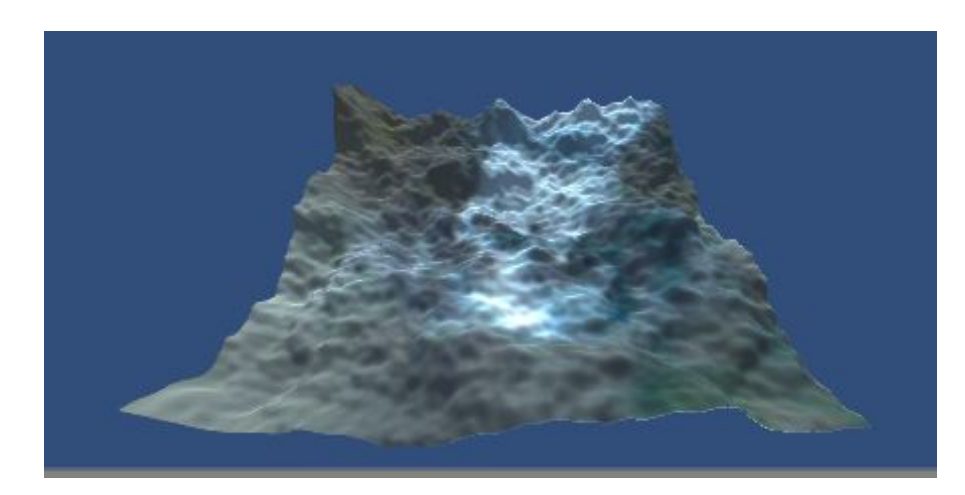

#### Terrain Generator Code

```
5 public class Noisey : MonoBehaviour {
 6
 \overline{7}int width = 250;
      int length = 250;
 8
 \mathbf{q}int octaves = 6;
      float horizontalScale = 6f;
10<sup>°</sup>float verticalScale = 200f;
11
12
13.void Start () {
           Vector3[] vertices = new Vector3[width * length];
1415
           Vector2[] uv = new Vector2[width * length];16
           int[] triangles = new int[(width - 1) * (length - 1) * 6];
17/* initialize vertices/uv/triangles */
18
           for (int z = 0; z < width; z++) {
19
20 -for (int x = 0; x < length; x++) {
                   int index = x + z*width;21vertices [index] = new Vector3(x, 0f, z);
22
                   uv[index] = new Vector2((float)x/(width-1), (float)x/(length-1));23
24
25
           for (int i = 0; i < triangles. Length; i+=6) {
26
               int offset = i * width / (6 * (width - 1));
27
28
               triangles[i] = offset;
               triangles[i+1] = offset+width;
29
               triangles[i+2] = offset+1;
30
31triangles[i+3] = offset+1;
               triangles[i+4] = offset+width;
32
               triangle[1+5] = offset+width+1;
33
34
```
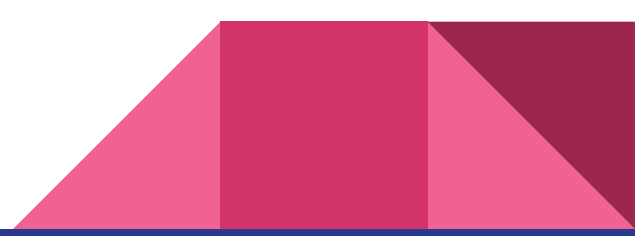

#### Terrain Generator Code

```
/* do noise */for (int i = 0; i < octaves; i++) {
    for (int z = 0; z < width; z++) {
         for (int x = 0; x < length; x++) {
              float frequency = (1\ll1)*horizontalScale;
              float amplitude = 1 \left\langle \times \left( \text{octaves}-1 \right) \right\ranglefloat height = Mathf. PerlinNoise (x / frequency, z / frequency) / amplitude;
              vertices [x + z^*width] \cdot y \nleftarrow height*verticalScale;
/* apply to qameobject */
Mesh terrainMesh = new Mesh ();
terrainMesh.vertices = vertices;
\texttt{ternimMesh.uv} = \texttt{uv:}terrainMesh.triangles = triangles;
terrainMesh. RecalculateNormals();
(this.GetComponent<MeshFilter>() as MeshFilter).mesh = terrainMesh;
```
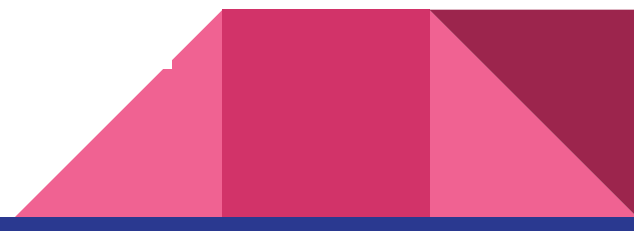

### Terrain Generation with Noise

• Using a separate noise gradient, we can also define different areas of the terrain to have exclusive parameters.

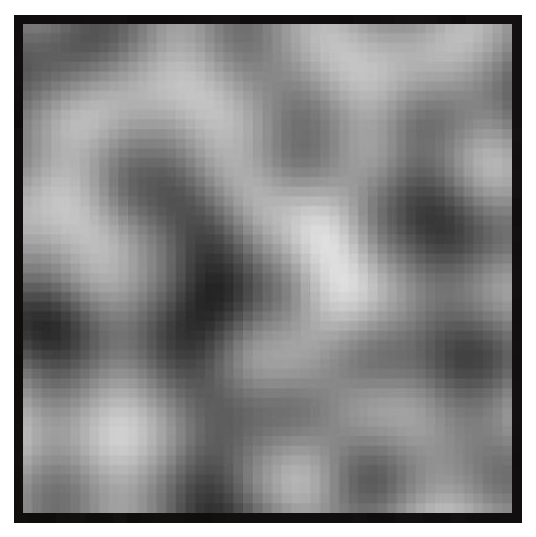

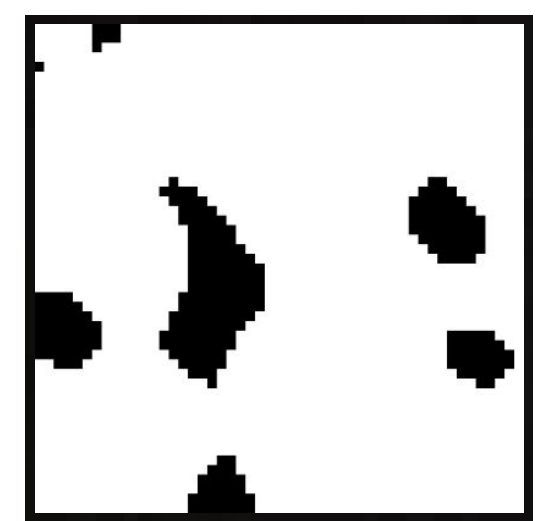

In this low-resolution map, pixels with a color value <0.35 are where we place buildings.

### Cool Texture Examples

Using math functions to generate simple textures as a base, we can add noise to make some nice looking stuff.

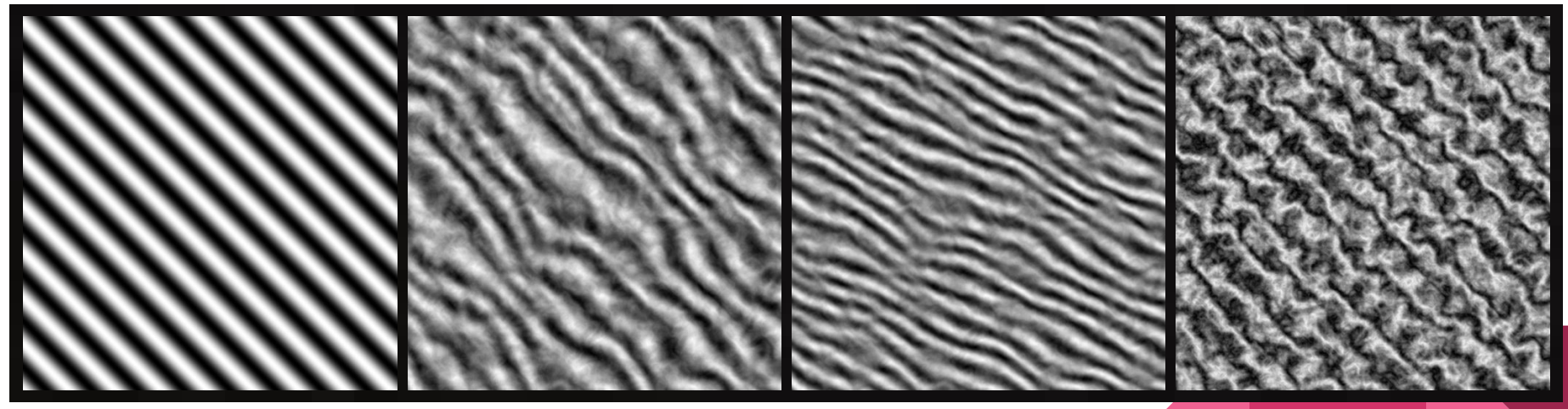

Pixel at  $x,y = sin(x+y)/scale$  Marble-esque Waves or sand dunes carpet

#### Cool Texture Examples

Using math functions to generate simple textures as a base, we can add noise to make some nice looking stuff.

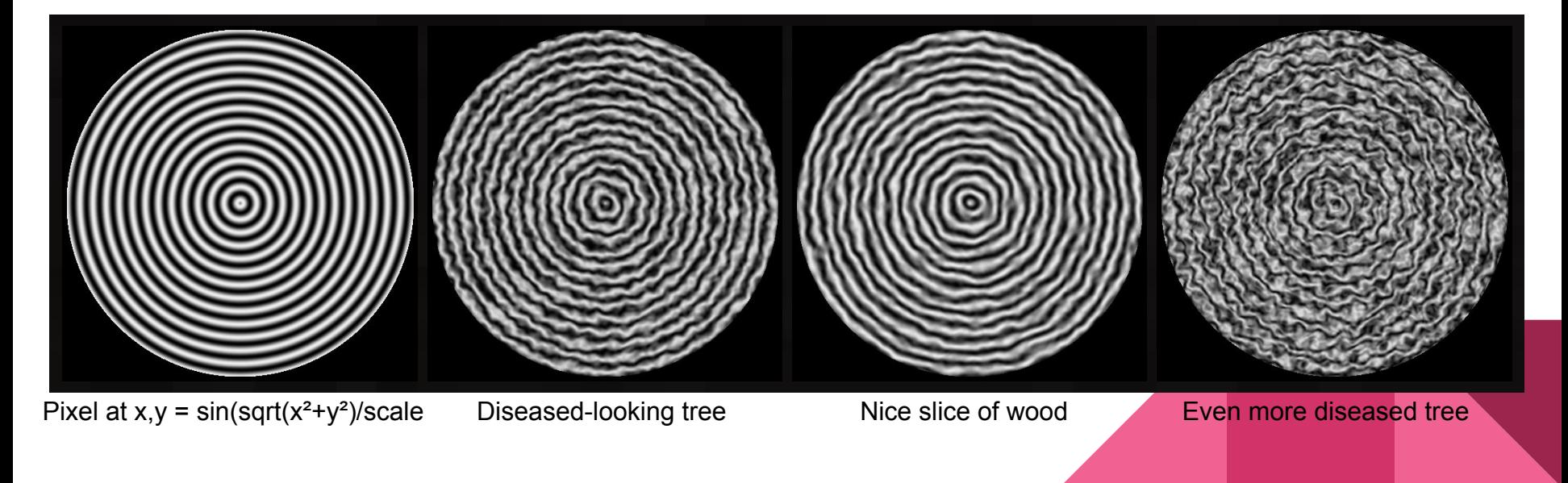

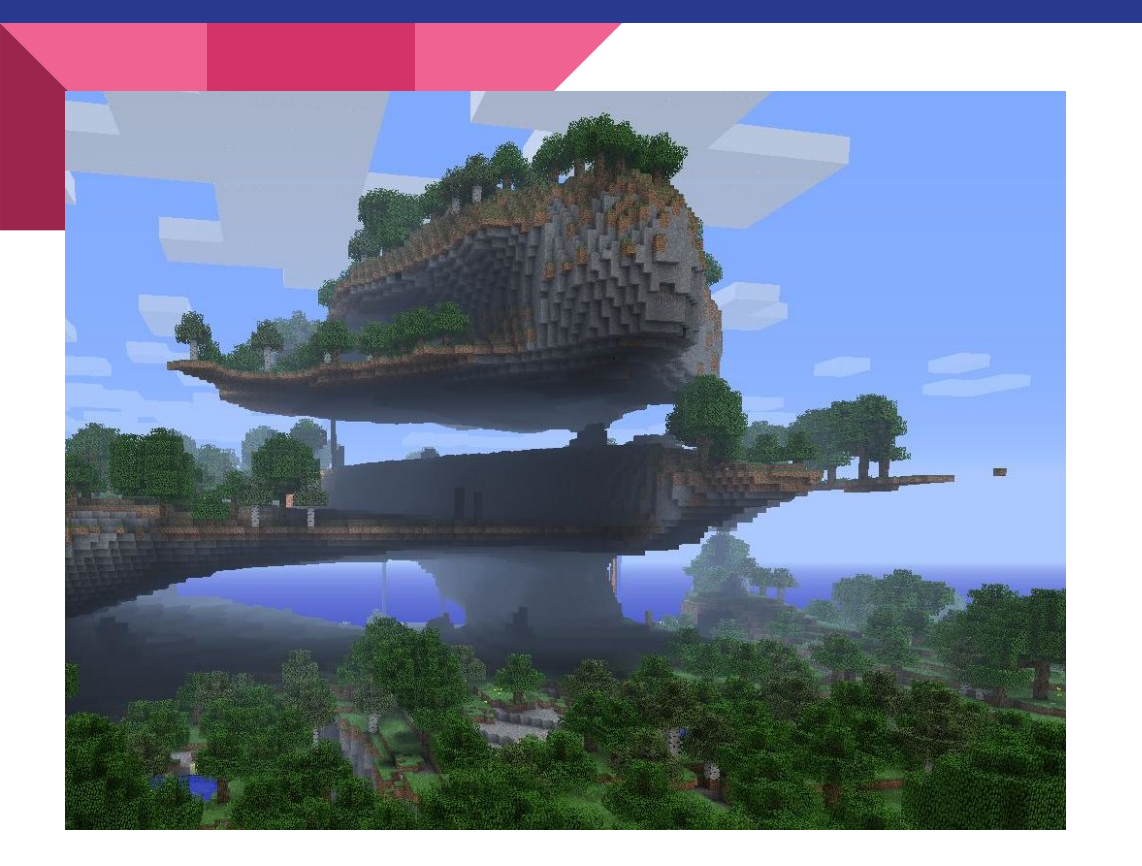

#### Gaming

Content: Diablo, ESV: Skyrim, Borderlands

Terrain: ESII: Daggerfall, Scorched Earth

Both: Minecraft, Terraria, No Man's Sky

#### **Content**

Skyrim - Dynamic Quest System

Diablo - Enemies, Items

Borderlands - Gun Creation

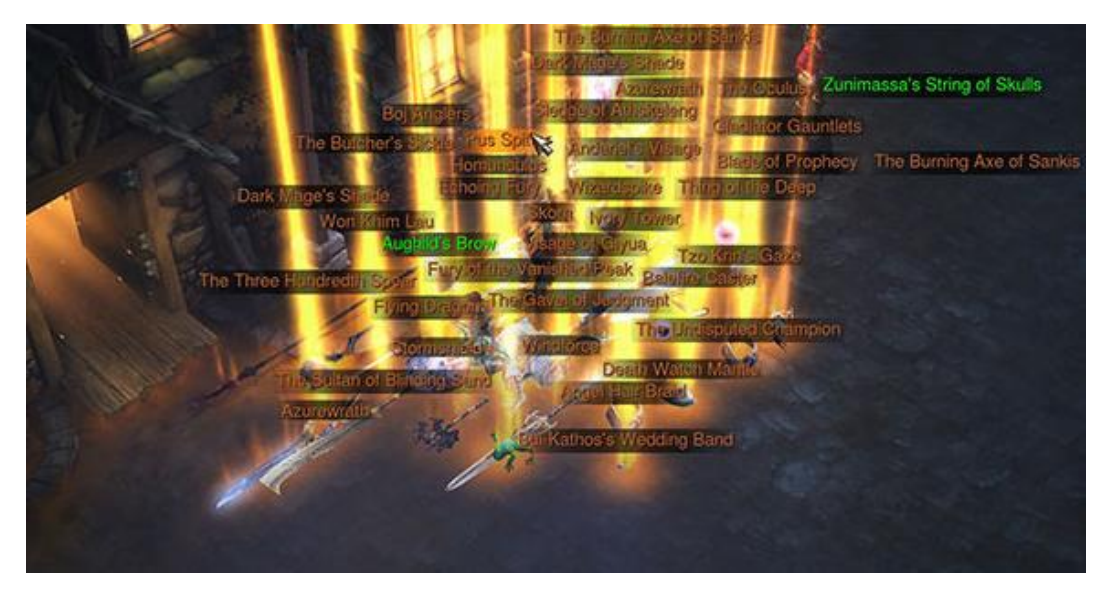

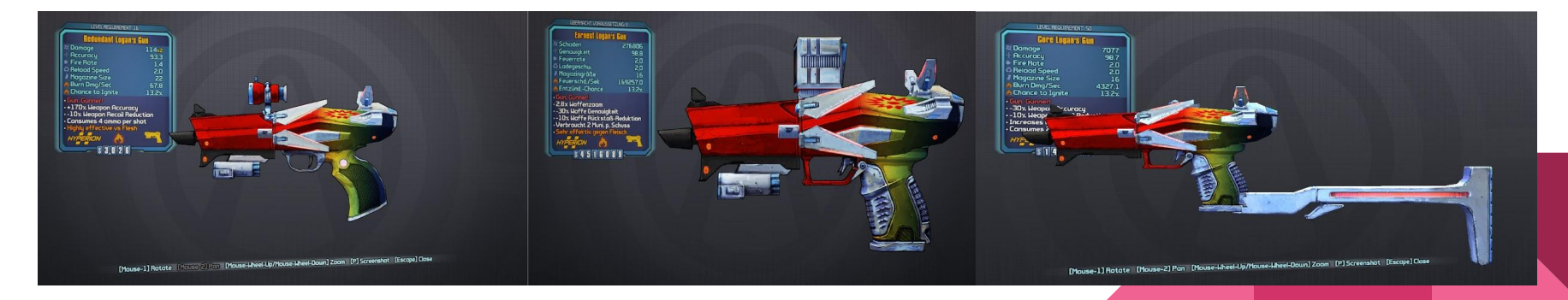

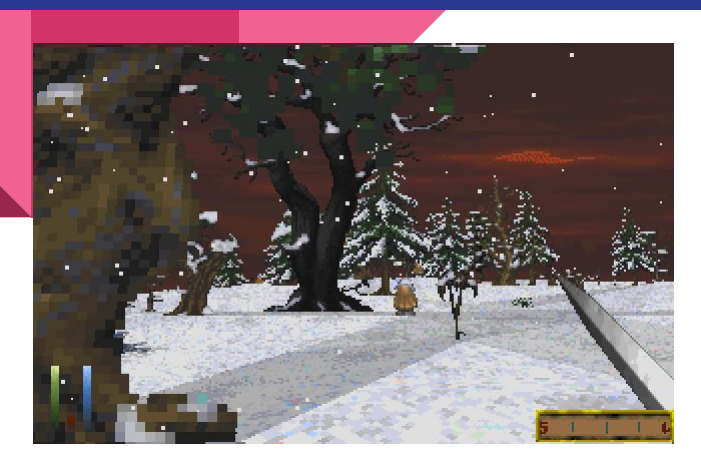

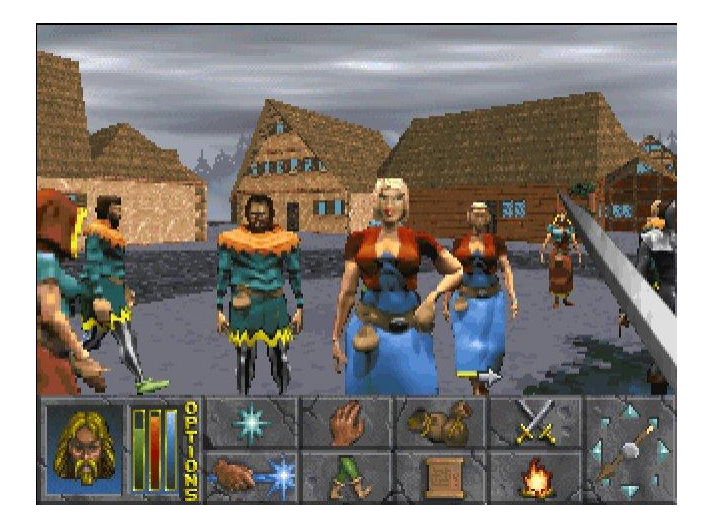

#### **Terrain**

The Elder Scrolls II: Daggerfall - 1996

Huge, mostly empty generated world

- Empty, meaningless

Massive maze like dungeons

- One is bigger than the world of ESIII: Morrowind

#### Scorched Earth: 1991

1d noise ("Proper Function")

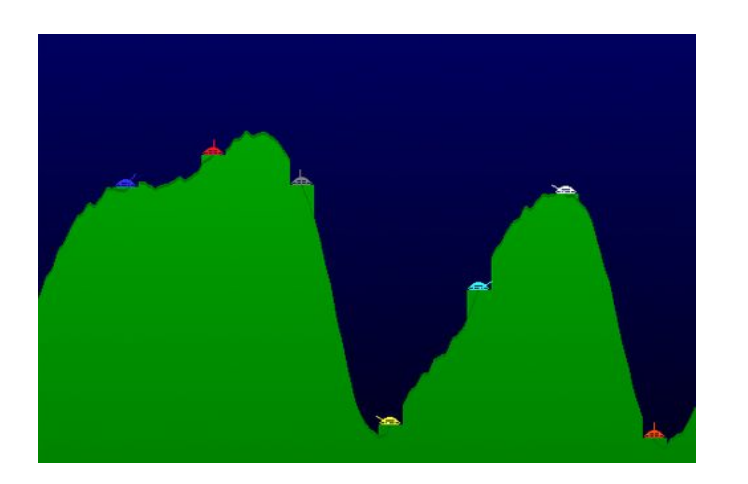

Terraria: 2011

#### Terraria: 2D noise ("Polar")

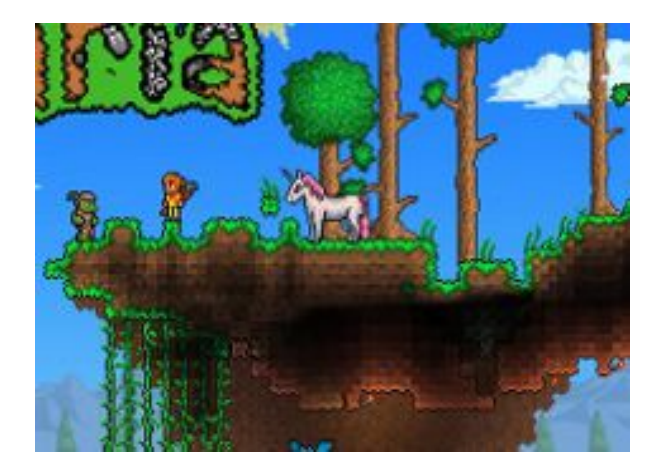

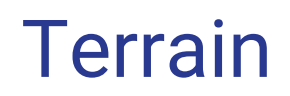

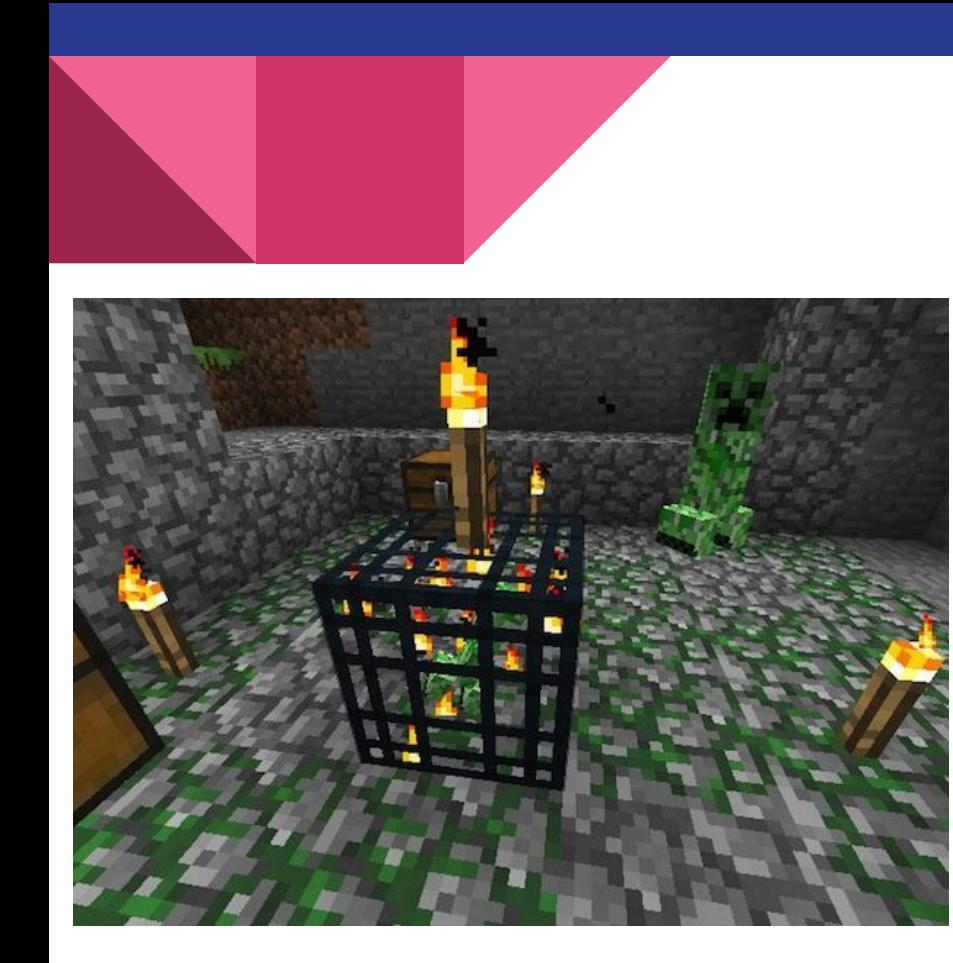

## Minecraft: A Case Study

#### MineCraft : 2009

- Structures
	- Villages
	- Ruins
	- Strongholds
- Items
	- Chest-spawned
	- NPC-traded
	- Enemy-dropped

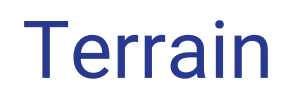

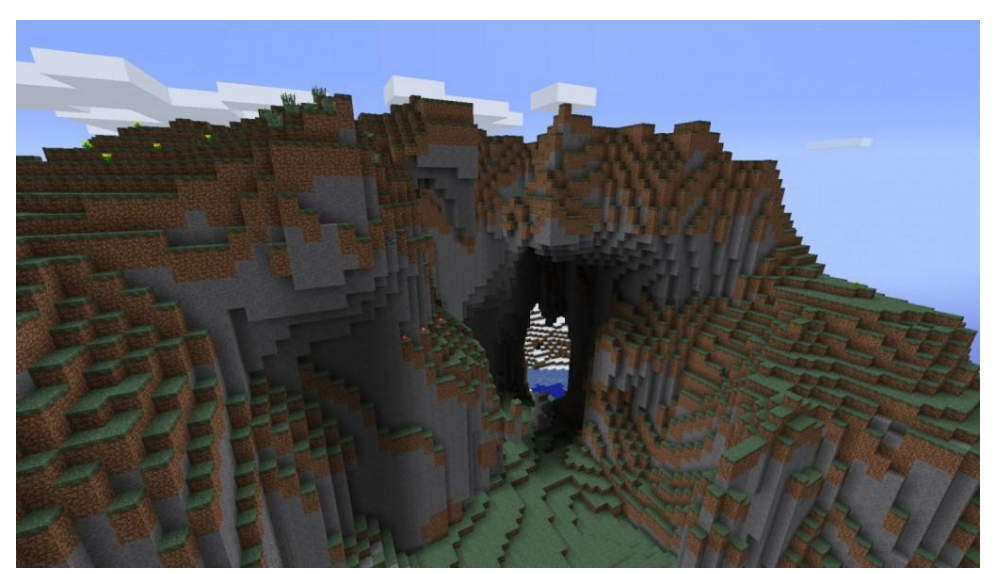

#### Minecraft : 2009

- Uses 3d Perlin Noise and Interpolation
- Values based on "seed"
- Values < n represent land where Values >=n represent air
- Biomes assessed via graph
- Features added at end

### Minecraft - Sculpting a world

- 1. Generate landscape
- 2. Biome designation
- 3. World details
- 4. Add structures

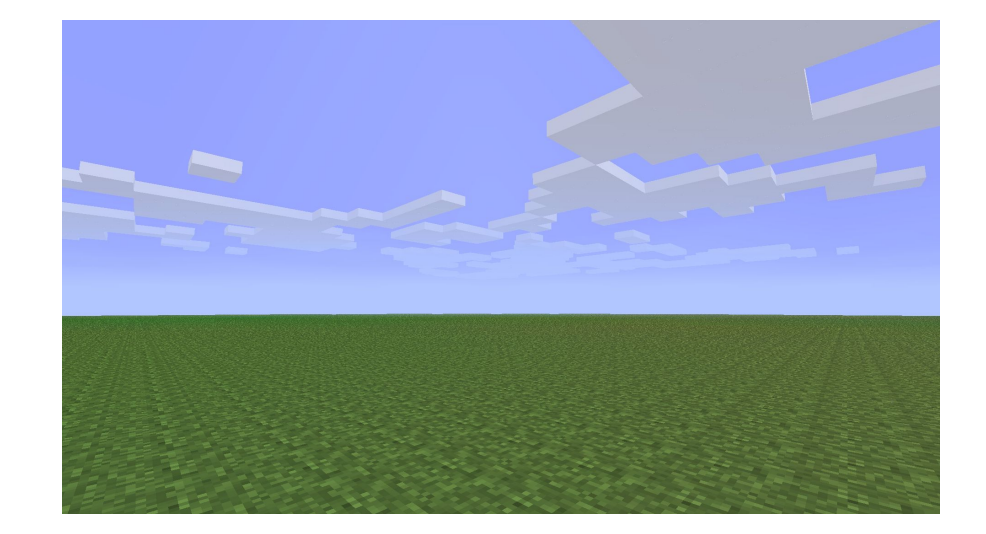

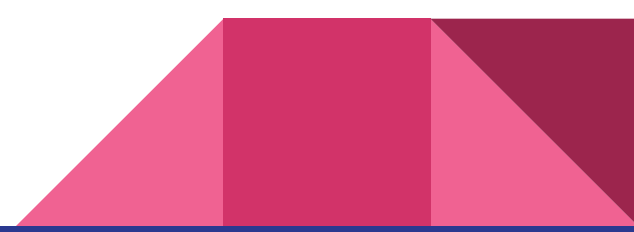

#### Biomes

- Generated based on graph
	- bordering biomes are logical
	- temp vs rainfall
- Can alter elevation
	- deserts are flat, etc
- Can be separated by river
- Alters spaws

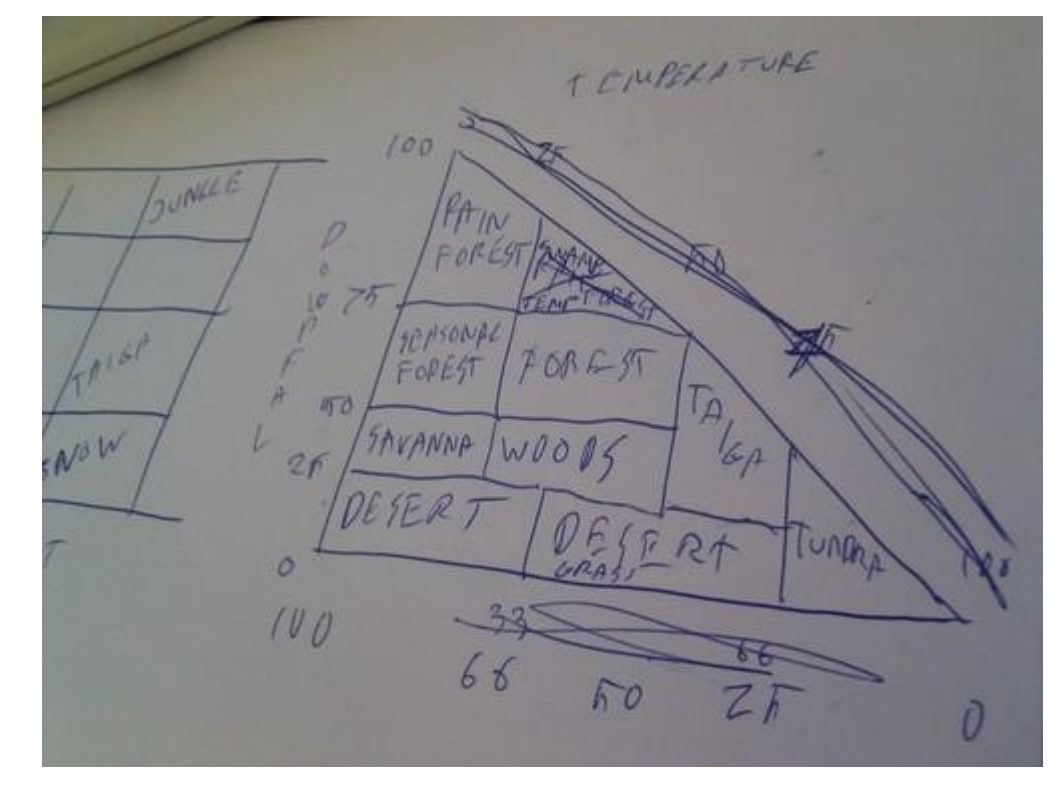

#### Post-Processing

Features: minecraft-generated caves, ravines, lakes, lava lakes

Ores: spawn based on parameters

Structures: Villages, strongholds, temples

Villages are created by expanding outward from a well

Custon Horld Settings

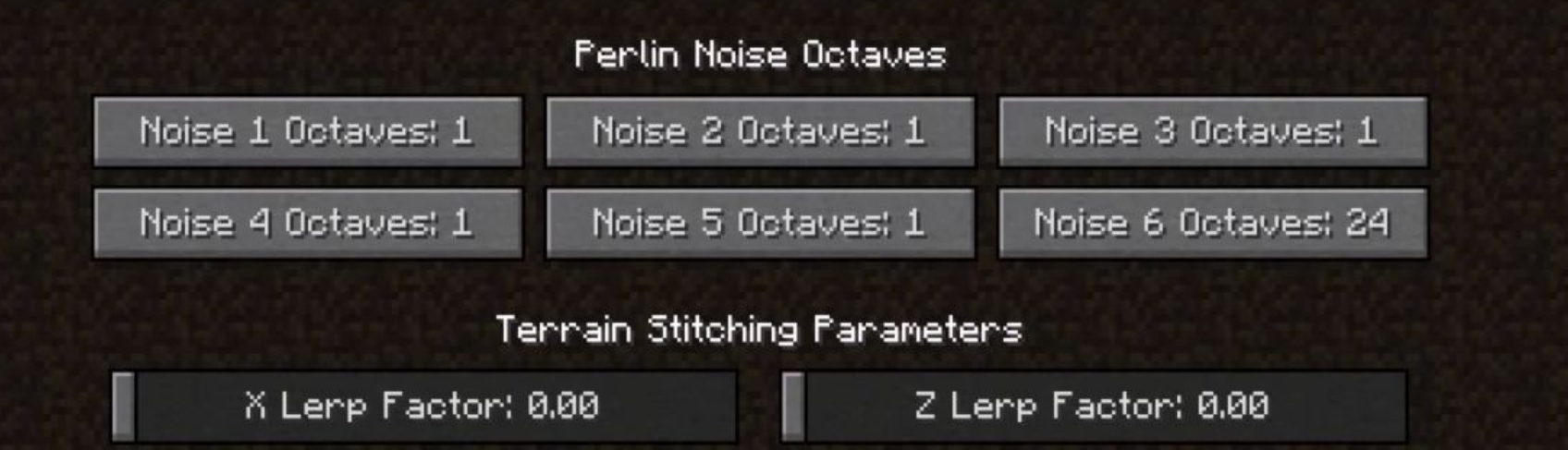

Y Lenp Facton: 0.00 Solid Cutoff Factor: 0.00

∢

Noise & Stitching Data [1/12]

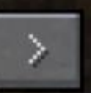

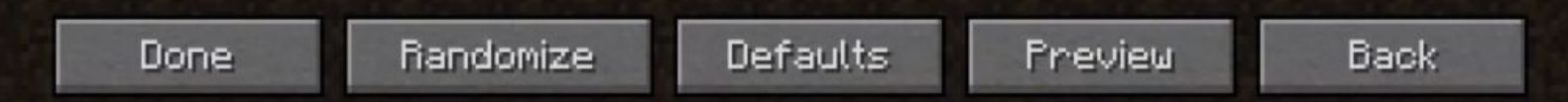

- One octave active
	- Gradual
	- Smooth
	- No "anomalies"
- No interpolation
	- "Blocky"
- Features
	- caves
	- lakes
	- biomes

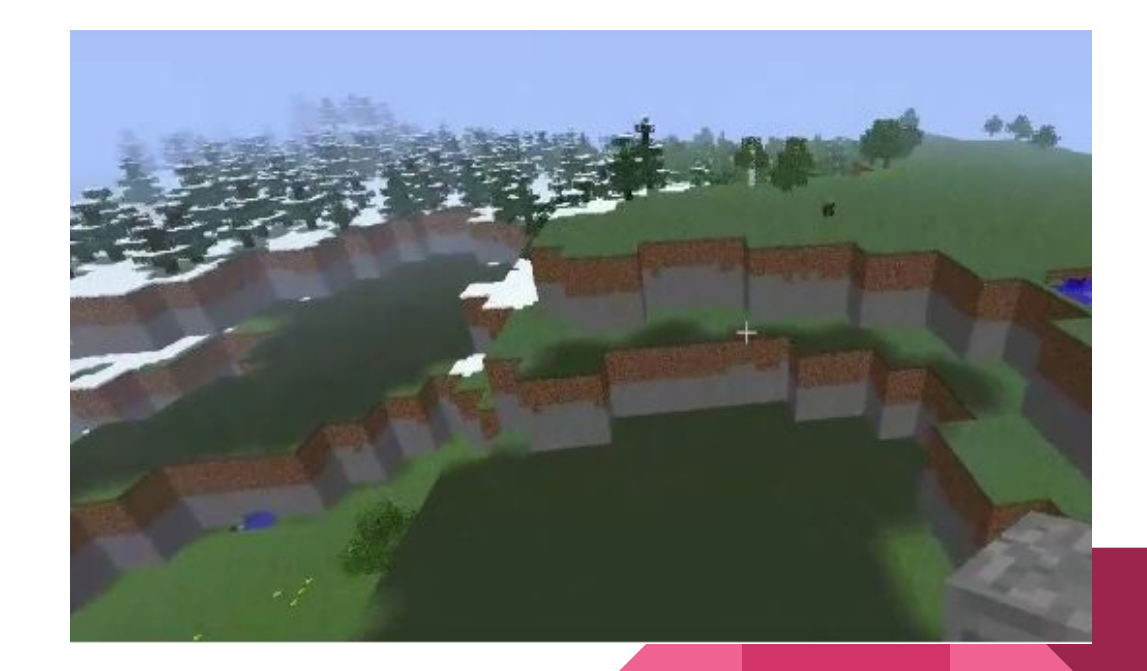

Custom World Settings

#### Perlin Noise Octaves

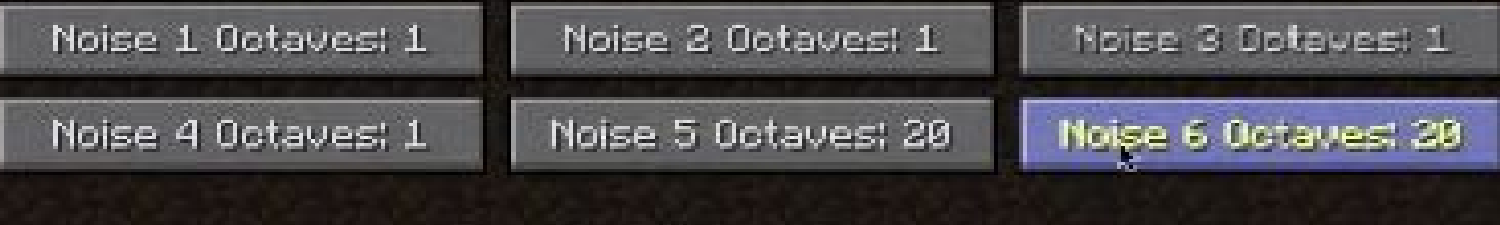

#### Terrain Stitching Parameters

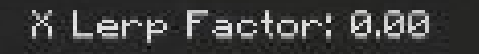

Y Leng Facton: 0.00

Solid Dutoff Factor: 0.00

Z Lenp Factor: 0.00

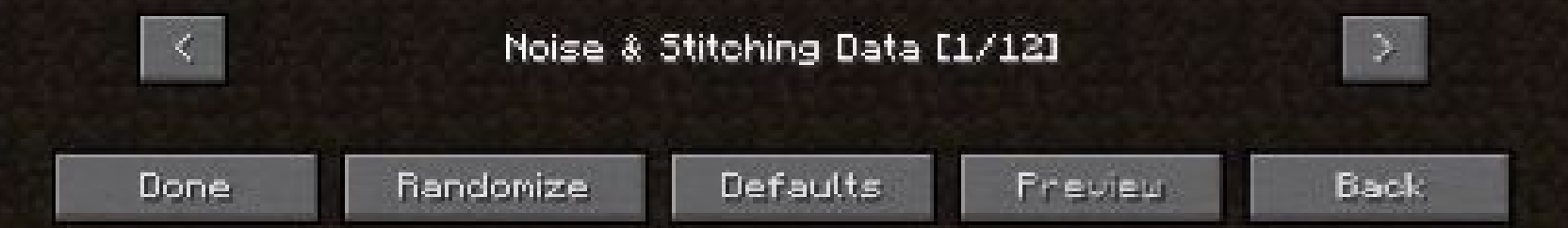

- Two octaves active
	- more interesting boundaries
	- less predictable
	- more anomalies

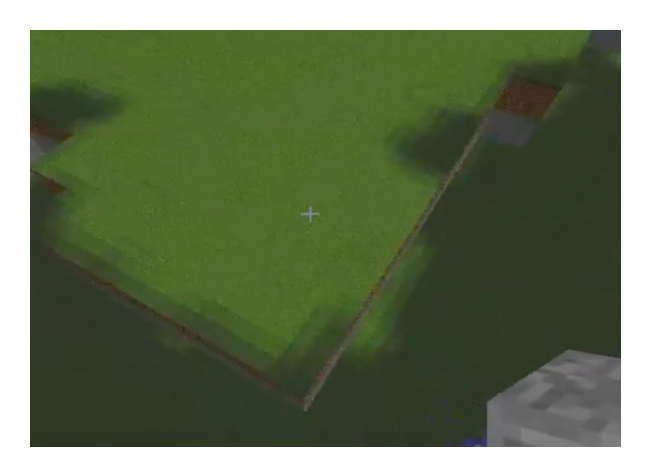

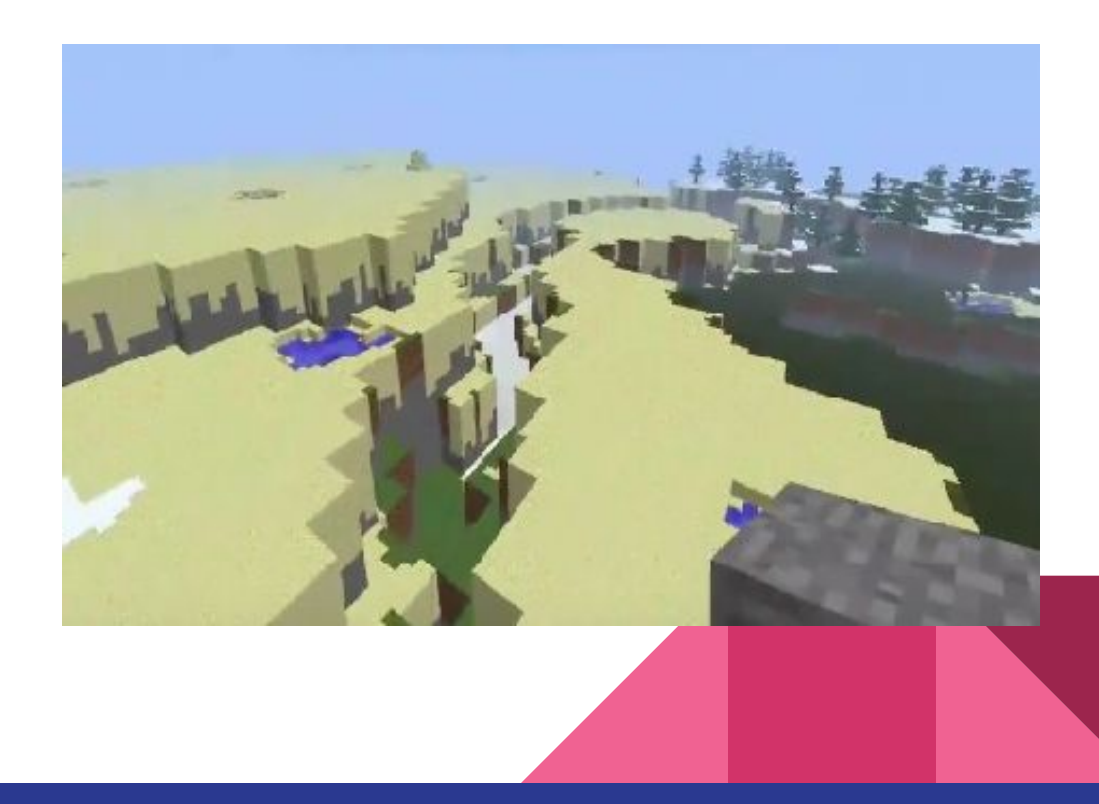

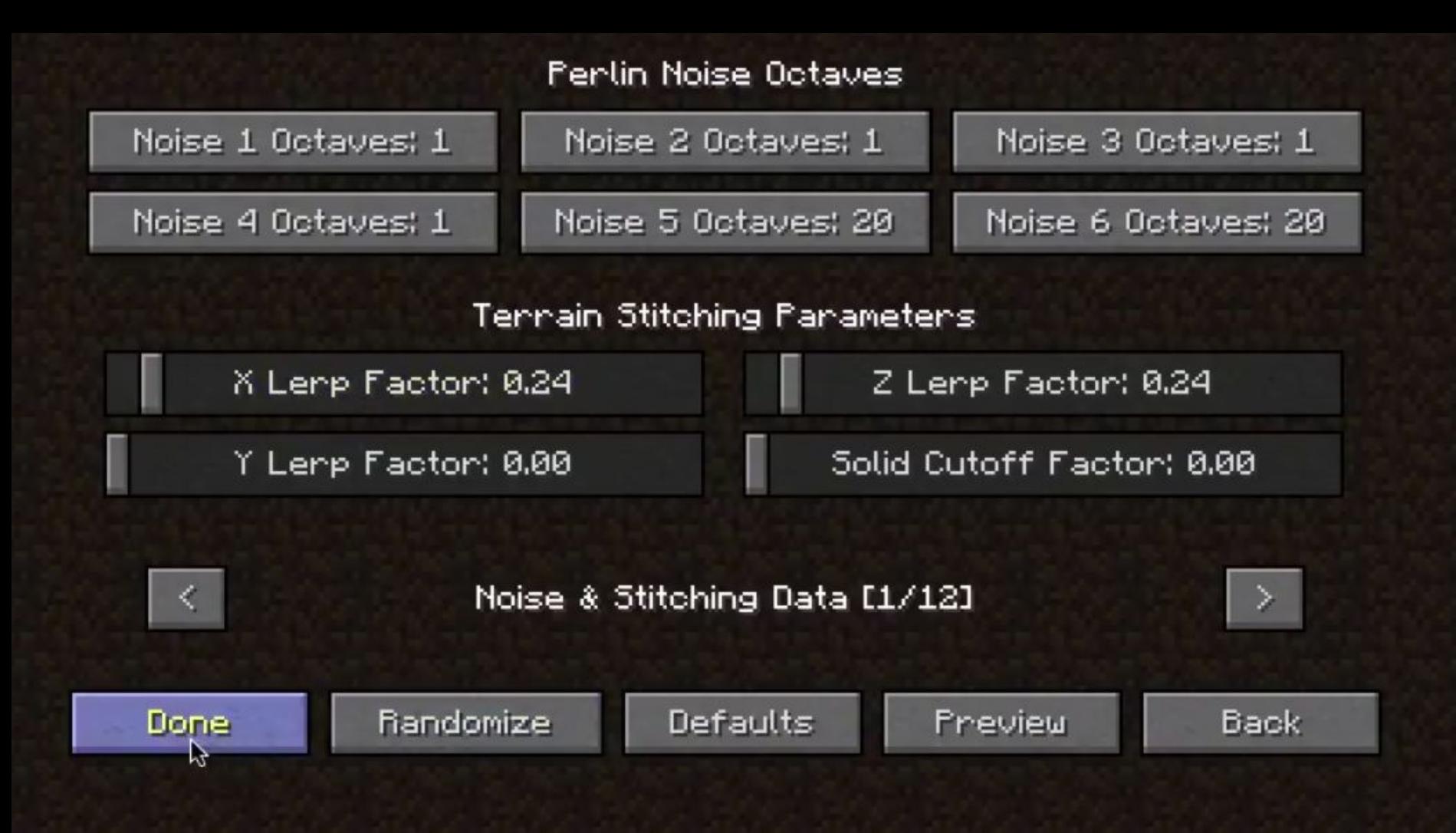

- Same Perlin Noise
- Interpolation in x and z axes
- No y "lerp"
- Features remain generally uneffected

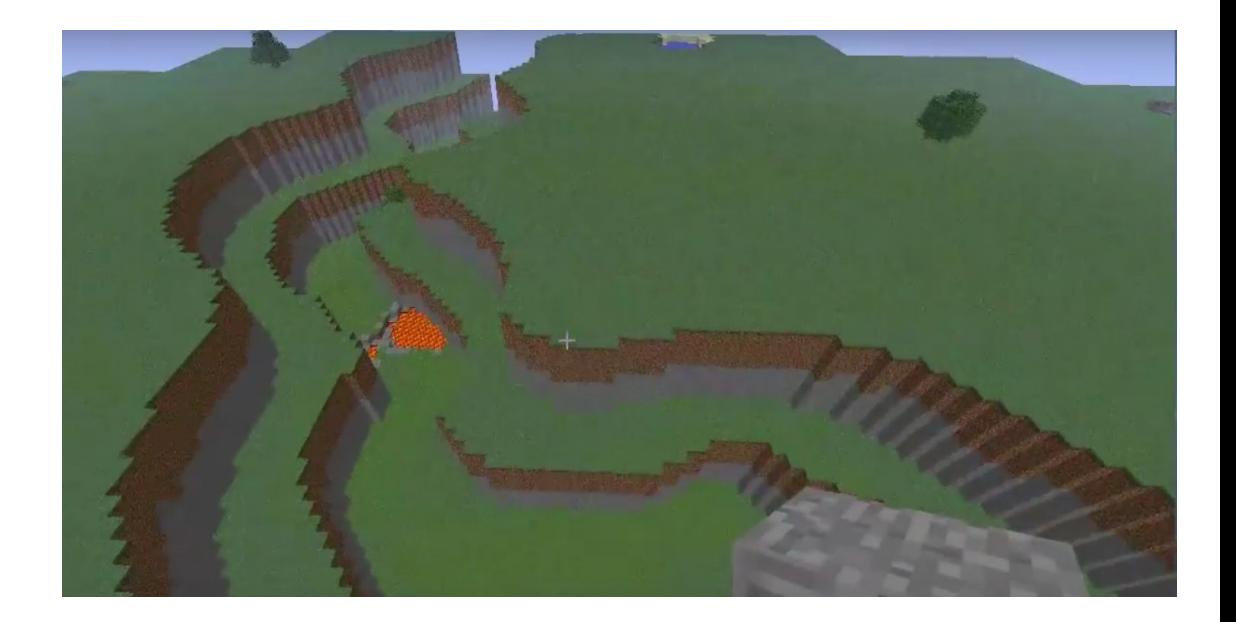

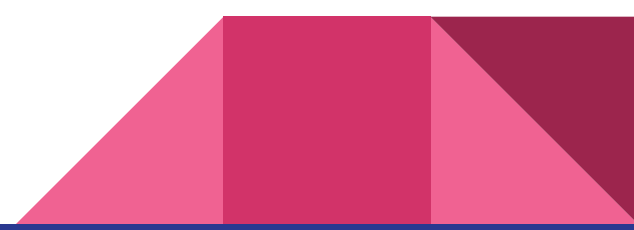

#### Perlin Noise Octaves

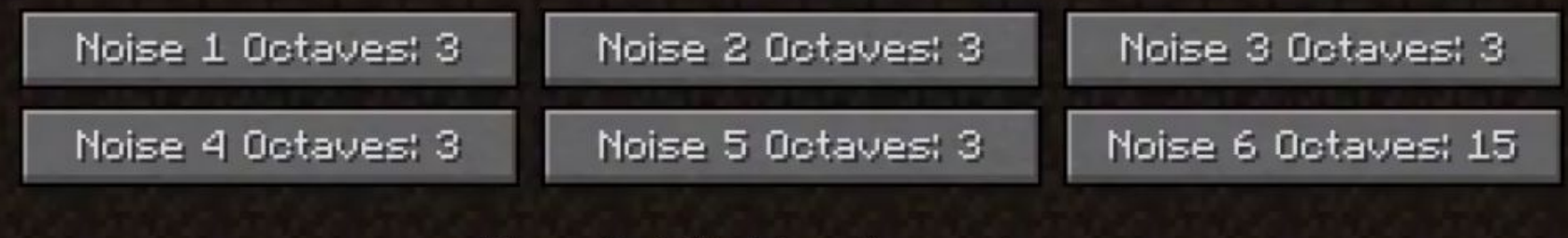

Terrain Stitching Parameters

X Lenp Facton: 0.24

Y Lenp Facton: 0.00.

Z Lenp Facton: 0.24

Solid Cutoff Factor: 0.00

 $\prec$ Noise & Stitching Data [1/12] -> Preview Done: Randomize Defaults: Back: グ

- All 6 octaves active
	- large terrain features given highest magnitude
	- perturbed by lower octaves
	- Scaled up
- More "funny" Characteristics
	- boundaries "tucking" in on themselves
	- anomalies
	- differences more drastic

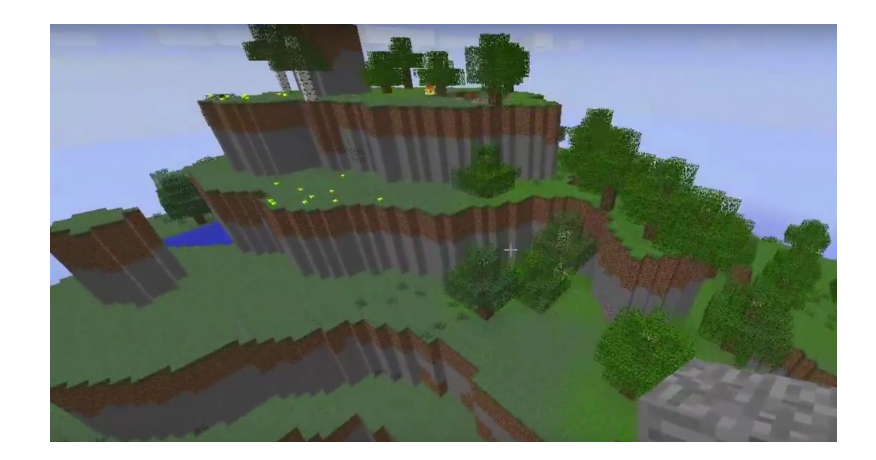

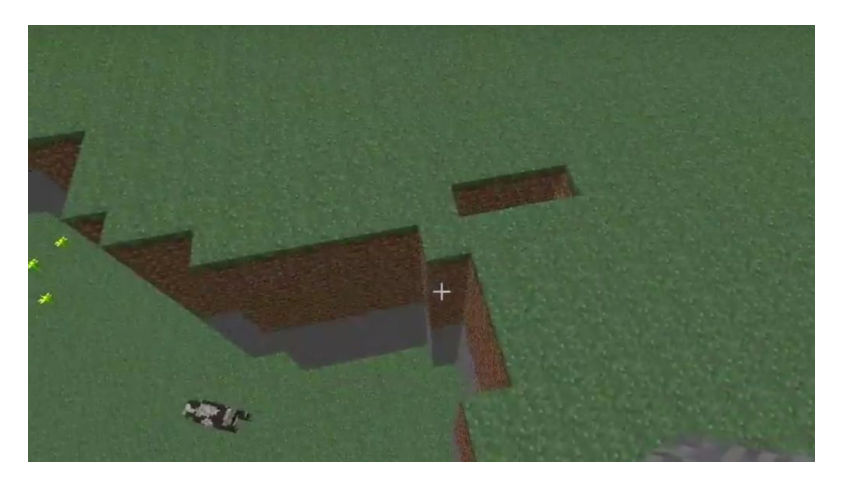

#### Y-Lerp

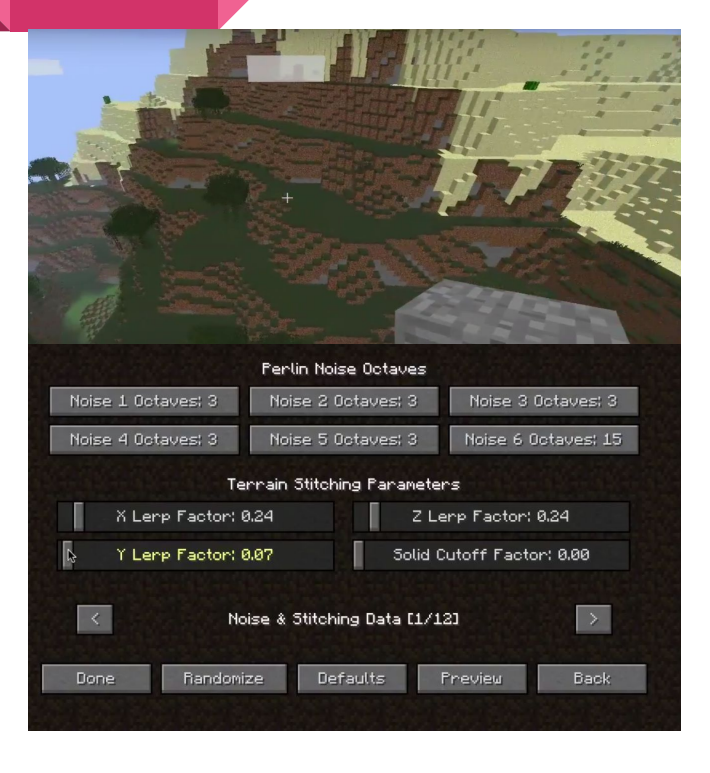

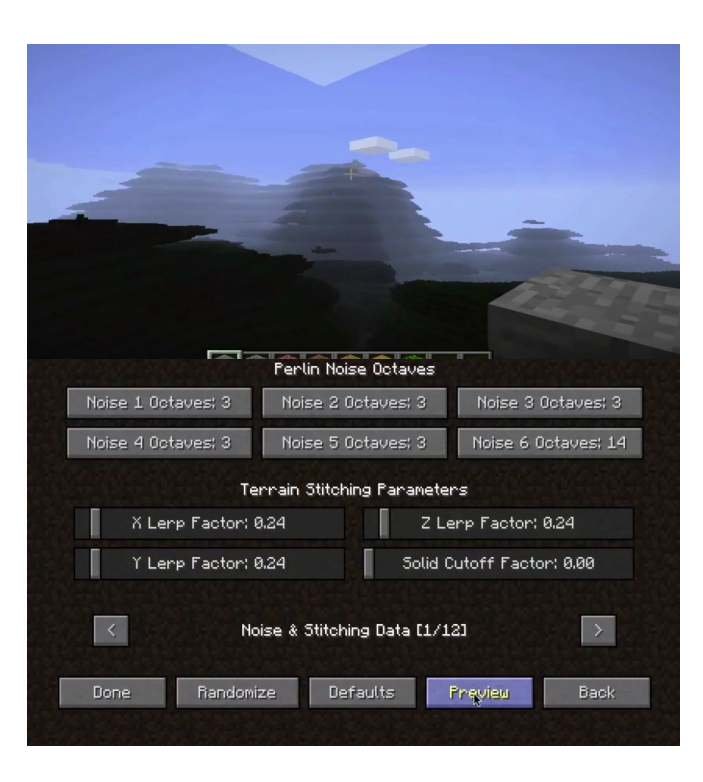

#### Final World

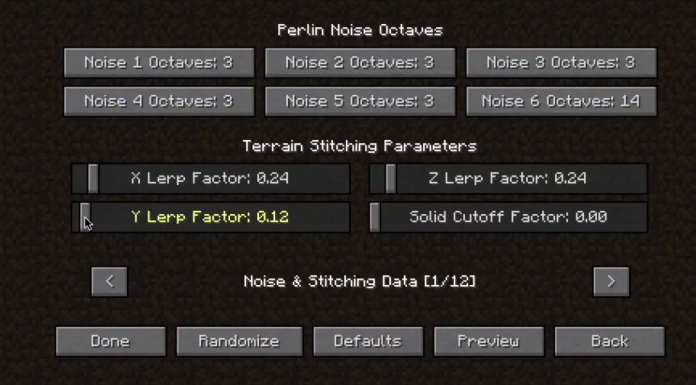

- All other options remained constant throughout

![](_page_40_Picture_3.jpeg)

## Applications in Unity

An Example Usage: Generating a Maze

- Depth First Search
- Kruskal's Algorithm
- [Animation of Prim's Algorithm at work](https://upload.wikimedia.org/wikipedia/commons/transcoded/b/b1/MAZE_30x20_Prim.ogv/MAZE_30x20_Prim.ogv.480p.webm)

![](_page_41_Picture_5.jpeg)

![](_page_41_Figure_6.jpeg)

### Basic Overview of Prim's Algorithm

- 1. Start with a grid full of walls and unmarked cells.
- 2. Pick a cell, mark it as part of the maze. Add the walls of the cell to the wall list.
- 3. While there are walls in the list:
	- Pick a random wall from the list. If the cell beyond that wall isn't in the maze yet:
		- Destroy the wall and mark the cell on the opposite side of it
		- $\circ$  Add the neighboring walls of the cell to the wall list.
	- Remove the wall from the list.

![](_page_42_Figure_8.jpeg)

## Code Snippet

Cell Object Prefab:

```
1 using UnityEngine;
 2 using System. Collections;
 3
 4 public class Cell : MonoBehaviour {
 5
       public bool visited;
 6
       public GameObject north;
 \overline{7}public GameObject east;
 8
       public GameObject west;
 9
10
       public GameObject south;
       public GameObject space;
1112<sup>°</sup>13<sup>3</sup>14
```
![](_page_43_Picture_3.jpeg)

![](_page_44_Picture_0.jpeg)

#### Let's Look at the actual algorithm in Unity and see it work!

![](_page_44_Picture_2.jpeg)

#### Other Resources

- SpeedTree Example
	- <https://www.youtube.com/watch?v=Dh5DKrsXNc8>
- **Cave Generation Tutorial** 
	- <https://www.youtube.com/watch?v=v7yyZZjF1z4>
- **Generating Procedural Dungeon** 
	- <https://www.youtube.com/watch?v=ySTpjT6JYFU>
- Rooms With Holes
	- <http://procworld.blogspot.com/2012/03/building-rooms.html>
- Procedural Texture Mapping Example
	- <https://www.youtube.com/watch?v=LjotNeyFtOo>

# Summary

Background Art & Terrain Noise **Minecraft** Applications in Unity Questions?

Thank You